## **ANEXO No. 13 B**

## **CAPACIDAD DE CONTRATACION RESIDUAL**

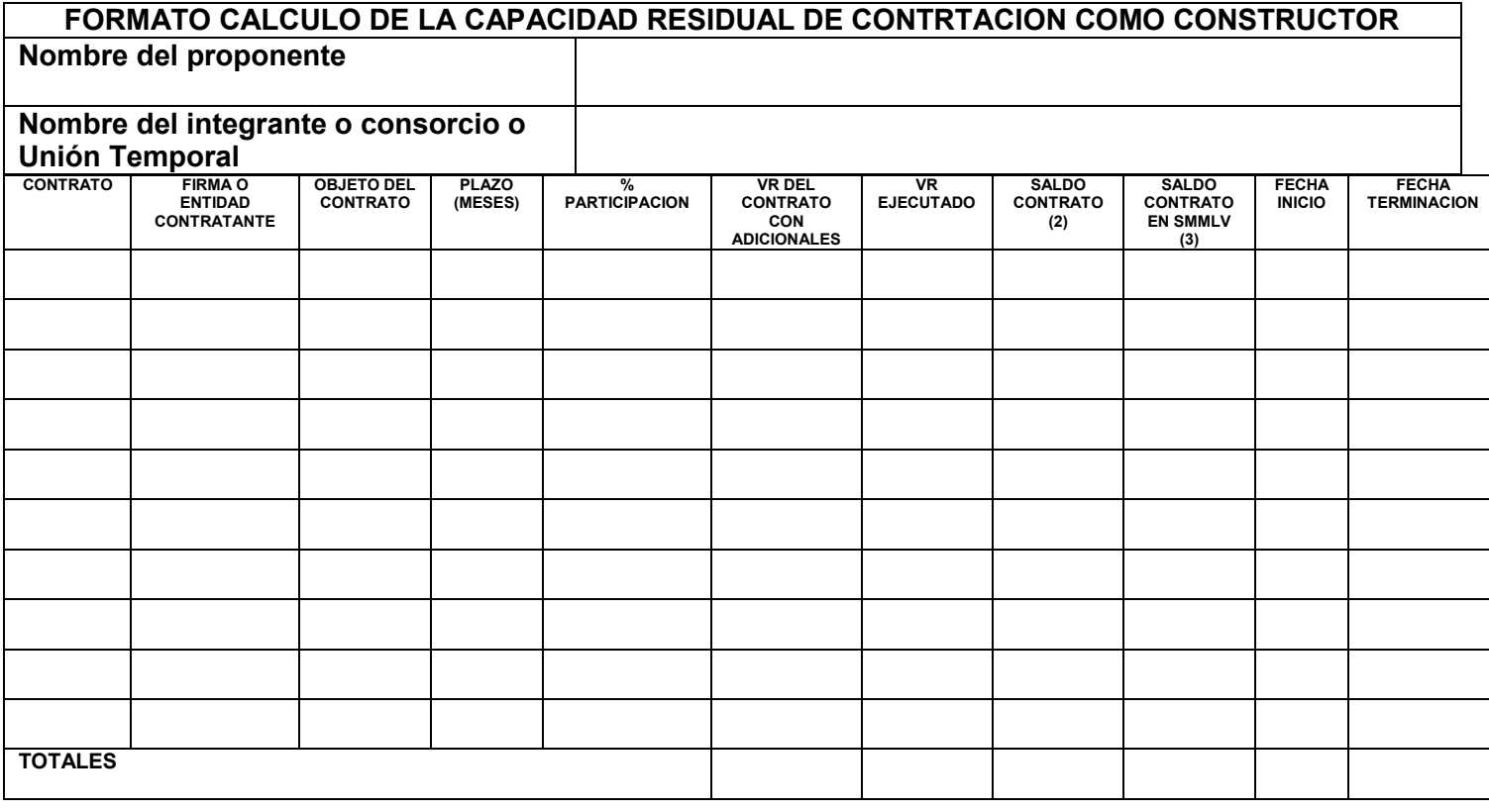

OBSERVACIONES:  $(3) = (1) * (2)$ Nota: LA ANTERIOR INFORMACION SE ENTIENDE SUMINISTRADA BAJO LA GRAVEDAD DE JURAMENTO Y ES LA UNICA INFORMACION QUE SERA VALORADA PARA ESTABLECER LA CAPACIDAD RESIDUAL DEL PROPONENTE NOMBRE Y FIRMA DEL REPRESENTANTE LEGAL